# **Search Condition**

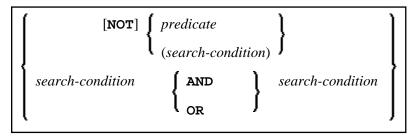

This chapter covers the following topics:

- Search Condition
- Predicate

# **Search Condition**

A search-condition can consist of a simple *predicate* or of multiple *search-conditions* combined with the Boolean operators AND, OR and NOT, and parentheses if required to indicate a desired order of evaluation.

#### Example

```
DEFINE DATA LOCAL

01 NAME (A20)

01 AGE (I2)

END-DEFINE

...

SELECT *

INTO NAME, AGE

FROM SQL-PERSONNEL

WHERE AGE = 32 AND NAME > 'K'

END-SELECT

...
```

## Predicate

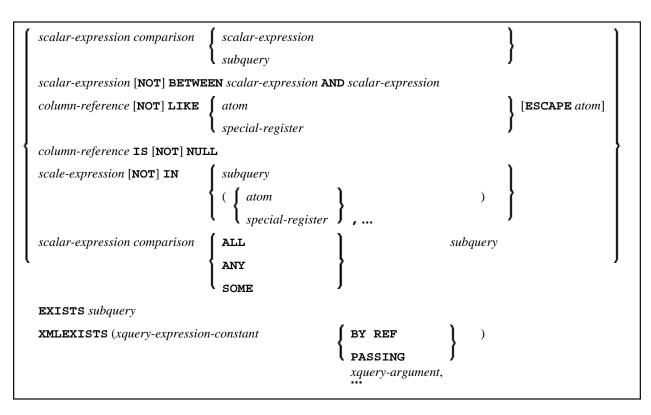

A predicate specifies a condition that can be "true", "false" or "unknown".

In a *search-condition*, a *predicate* can consist of a simple or complex comparison operation or other kinds of conditions.

Example:

```
SELECT NAME, AGE
INTO VIEW PERS
FROM SQL-PERSONNEL
WHERE AGE BETWEEN 20 AND 30
OR AGE IN ( 32, 34, 36 )
AND NAME LIKE '%er'
```

#### Note:

The percent sign (%) may conflict with Natural terminal commands. If so, you must define a terminal command control character different from %.

The individual predicates are explained in the following topics (for further information on predicates, please refer to the relevant literature). According to the syntax above, they are called as follows:

- Comparison Predicate
- BETWEEN Predicate
- LIKE Predicate
- NULL Predicate

- IN Predicate
- Quantified Predicate
- EXISTS Predicate
- XMLEXISTS Predicate

#### **Comparison Predicate**

scalar-expression comparison { scalar-expression } subquery }

A comparison predicate compares two values.

See information on scalar-expression.

#### Comparison

*comparison* can be any of the following operators:

| =          | equal to                 |
|------------|--------------------------|
| <          | less than                |
| >          | greater than             |
| <=         | less than or equal to    |
| >=         | greater than or equal to |
| <>         | not equal to             |
| <b>~</b> = | not equal to             |
| ¬ >        | not greater than         |
| ¬ <        | not less than            |

#### Subquery

(select-expression)

A subquery is a select-expression that is nested inside another such expression.

Example:

```
DEFINE DATA LOCAL

1 #NAME (A20)

1 #PERSNR (I4)

END-DEFINE

...

SELECT NAME, PERSNR

FROM SQL-PERSONNEL

WHERE PERSNR IN

( SELECT PERSNR

FROM SQL-AUTOMOBILES

WHERE COLOR = 'black' )

...

END-SELECT
```

For further information, see Select Expressions.

#### **BETWEEN Predicate**

scalar-expression [NOT] BETWEEN scalar-expression AND scalar-expression

A BETWEEN predicate compares a value with a range of values.

See information on scalar-expression.

#### **LIKE Predicate**

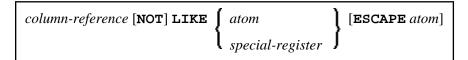

A LIKE predicate searches for strings that have a certain pattern.

See information on column-reference, atom and special-register.

#### **NULL Predicate**

column-reference IS [NOT] NULL

A NULL predicate tests for null values.

See information on *column-reference*.

#### **IN Predicate**

| scalar-expression [NOT] IN | [ subquery |                                   |  |
|----------------------------|------------|-----------------------------------|--|
|                            | { `        | atom   )     special-register   , |  |

An IN predicate compares a value with a collection of values.

If the compiler option DB2ARRY is set to ON, it is possible to specify a fixed Natural array or a fixed index range of an array as atom. The Natural SQL compiler will then decompose the array or fixed index range into a list of scalar host variables.

See information on scalar-expression, atom and special-register.

See information on *subquery*.

#### **Quantified Predicate**

| scalar-expression | comparison | ( ALL ) | subquery |
|-------------------|------------|---------|----------|
|                   | •          | ANY     | ,        |
|                   |            | SOME    |          |

A quantified predicate compares a value with a collection of values.

See information on scalar-expression, comparison, and subquery.

### **EXISTS Predicate**

**EXISTS** subquery

An EXISTS predicate tests for the existence of certain rows.

The EXISTS predicate evaluates to true only if the result of evaluating the *subquery* is not empty; that is, if there exists at least one record (row) in the FROM table of the *subquery* satisfying the search condition of the WHERE clause of this *subquery*.

Example of EXISTS:

```
DEFINE DATA LOCAL

1 #NAME (A20)

END-DEFINE

...

SELECT NAME

INTO #NAME

FROM SQL-PERSONNEL

WHERE EXISTS

( SELECT *
```

```
FROM SQL-EMPLOYEES
WHERE PERSNR > 1000
AND NAME < 'L' )
...
END-SELECT
...
```

See information on *subquery*.

## **XMLEXISTS Predicate**

| <b>XMLEXISTS</b> ( <i>xquery-expression-constant</i> | BY REF                          |  |
|------------------------------------------------------|---------------------------------|--|
|                                                      | <b>PASSING</b> xquery-argument, |  |

xquery-argument

xquery-context-item-expression

xquery-context-item-expression **AS** identifier

The XMLEXISTS predicate tests whether an XPATH expression return a sequence of one or more items. For further details see the IBM *DB2 XML Guide*.